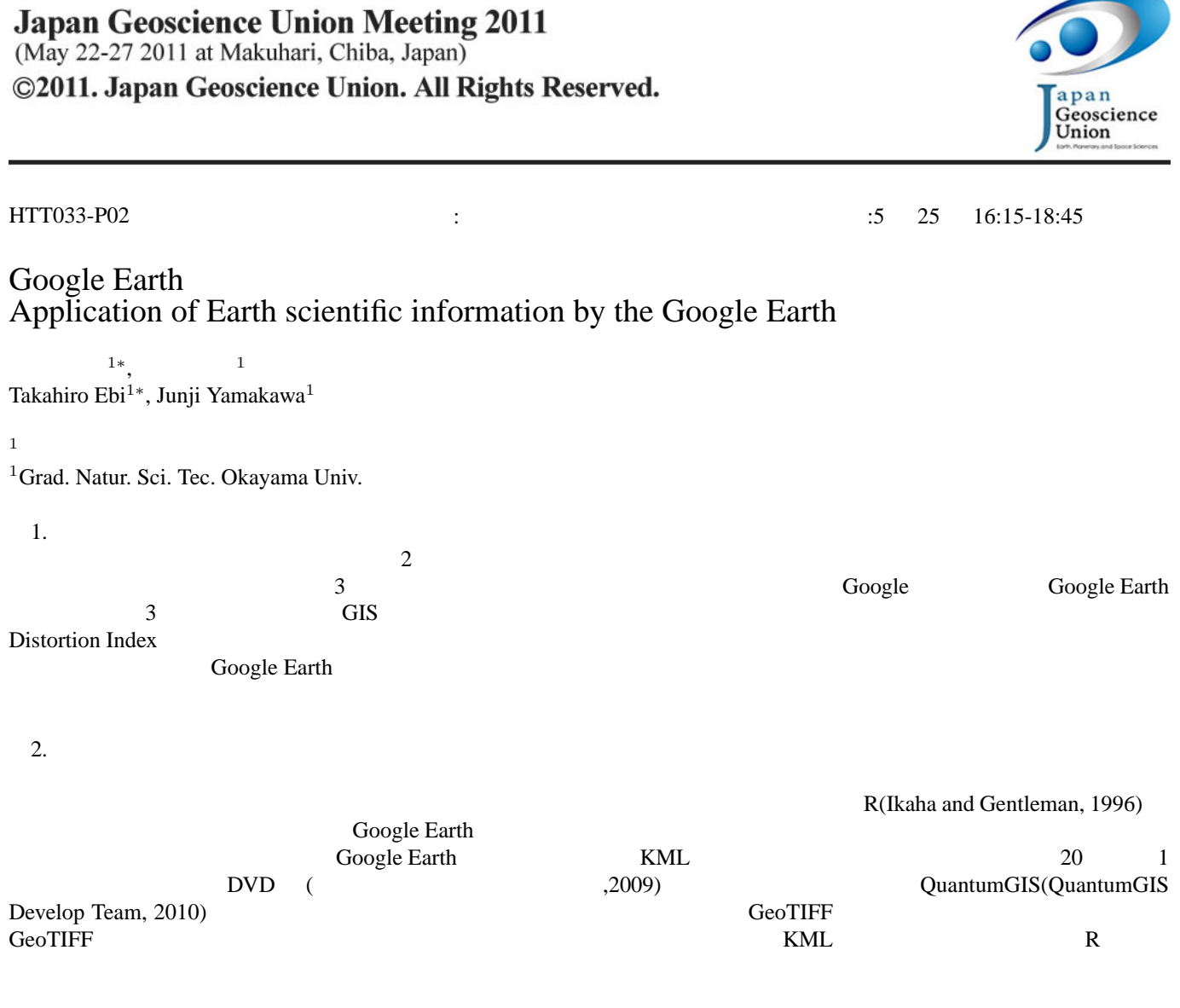

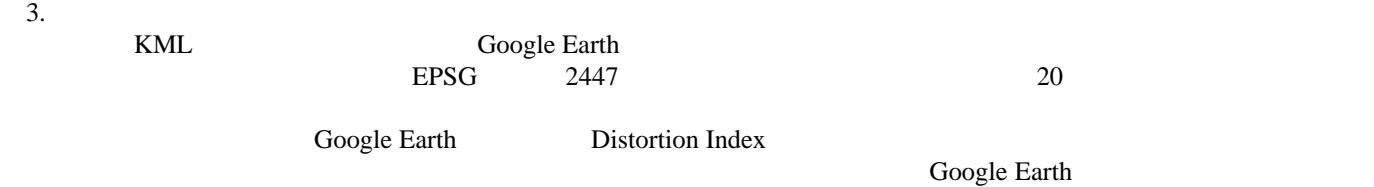

Keywords: Earth scientific information, GIS, Google Earth, Kriging, R-Language